# **SISTEMA INFORMÁTICO PARA EL CÁLCULO EN LA TECNOLOGÍA DEL MOLDE PARA LA OBTENCIÓN DE PIEZAS FUNDIDAS EN LA EMPRESA DE SERVICIOS TÉCNICOS ¨CMDTE. MANUEL FAJARDO RIVERO¨.**

Celia Maliuska García Pérez**<sup>1</sup> ,** José Eduardo Márquez Delgado**<sup>2</sup>**

<sup>1</sup> Universidad de Granma, Carretera a Manzanillo kilometro 17 ½ Peralejo. Bayamo. Gramna. Cuba,

<sup>2</sup> Universidad de Granma, Carretera a Manzanillo kilometro 17 ½ Peralejo. Bayamo. Gramna. Cuba, 1e-mail: [cgarciap@udg.co.cu,](mailto:cgarciap@udg.co.cu)

<sup>2</sup>e-mail: [jmarquezd@udg.co.cu,](mailto:jmarquezd@udg.co.cu)

## **Resumen**

En la Empresa de Servicios Técnicos "Comandante Manuel Fajardo Rivero" se lleva a cabo la realización de piezas mediante la fundición como proceso tecnológico, para efectuar este proceso es necesario realizar con precisión los cálculos de la tecnología del molde, actualmente estos cálculos se realizan de forma manual lo que trae como consecuencia agotamiento en el personal, agravado por el estado del papel que contiene las tablas de datos, las cuales están borrosas y no se entiende el contenido pues datan del año 1990.

Las tendencias actuales es informatizar los procesos de las empresas y en la Empresa de Servicios Técnicos "Cmdte. Manuel Fajardo Rivero" se utilizan programas informáticos para el diseño de la tecnología del molde, pero no existe ninguno que permitan realizar los cálculos de dicha tecnología.

Por lo anterior expuesto se desarrolló una aplicación de escritorio que permite realizar los cálculos involucrados en la tecnología del molde, la aplicación propuesta está basada principalmente en tecnologías libres. La aplicación se desarrolló en el lenguaje de programación C# porque además de ser una exigencia del cliente permite la portabilidad del código. Utiliza el modelo de objetos de la plataforma .NET, similar al de Java, aunque incluye mejoras derivadas de otros lenguajes. Para guiar el proceso de desarrollo del software se utilizó la metodología XP debido que el espacio de tiempo para implementar el mismo es corto, además el cliente está en constante intercambio con el equipo de desarrollo.

Palabras claves: Tecnología del molde, Aplicación de escritorio.

Software for the calculations in mold technology of parameters of casting parts in the Technical Services Company "Cmdte. Manuel Fajardo Rivero"

## **Summary**

In the Technical Services Company "Cmdte. Manuel Fajardo Rivero" elaboration of parts for sugar cane industry is carried out by means of casting as a technological process, for which it is necessary to do accurate calculations of the technology of the mold. These calculations are now performed manually in paper, which leads to exhaustion of the staff, aggravated by the state of the paper that contains the tables of data, which are blurred and the content is not understood since they date from the year 1990.

The current trends are to computerize the processes of the companies and in the Company of Technical Services "Cmdte. Manuel Fajardo Rivero" a computer software is used for the design of the mold technology, but there are none that allow calculations of this technology.

Due to the foregoing, we developed a desktop application that allows us to perform the calculations involved in mold technology. The proposed application to guide the software development process uses XP methodology and is written in C # programming language.

Key words: technology of the mold, desktop application.

#### **Introducción.**

Para mantener la producción azucarera es necesario desarrollar la construcción de maquinaria azucarera, que permita sustituir los equipos que no se pueden importar, debido al bloqueo impuesto por Estados Unidos. La producción de estos equipos para la industria azucarera se realiza principalmente por fundición, como proceso tecnológico. Mediante este proceso puede obtenerse una forma metálica dentro de un molde construido a tal efecto. A tal efecto se denomina fundición al proceso de fabricación de piezas, comúnmente metálicas, pero también de plástico consiste en fundir un material e introducirlo en una cavidad, llamada molde donde se solidifica [25]. El molde es una pieza, o un conjunto de piezas acopladas, interiormente huecas pero con los detalles e improntas exteriores del futuro sólido que se desea obtener. Para la confección del molde es necesario tener en cuenta una serie de cálculos [1].

En la actualidad los talleres de fundición en los países más desarrollados al calor de la revolución científico-técnico contemporáneo, acometen las tareas de mecanización y automatización de los procesos, con el desarrollo de nuevas tecnologías y el perfeccionamiento de las existentes. En Cuba también se está tratando de automatizar los procesos, para ello se utilizan los programas de ordenador para ejecutar grandes cálculos en la concepción general de obtener un producto que requiera el mínimo de operaciones posteriores de maquinado, con la debida estructura y resistencia después del proceso de fundición.

En la Empresa de Servicios Técnicos "Cmdte. Manuel Fajardo Rivero", ubicada en la ciudad de Manzanillo y perteneciente al Grupo Empresarial AZCUBA, la cual tradicionalmente se ha desempeñado en la fabricación de piezas de repuesto para la industria azucarera cubana y para la exportación, cuenta entre sus tecnologías, la de fundición. El plan inversionista incluye las dos tecnologías principales de dicha empresa que son: fundición y maquinado. Para lograr sus objetivos han adquirido máquinas con herramienta CNC (control numérico por computadora) con el software apropiado, así como un equipamiento de laboratorio de última generación para garantizar los parámetros de calidad de ambas tecnologías. En fin, la empresa cada vez más ha acercado a mudar sus tecnologías tradicionales hacia lo que se conoce como tecnologías CAD/CAM (Computer Aided Design (diseño ayudado de ordenador) / Computer Aided Manufacturing (ordenador ayudó la manufactura)). En estos momentos existe la necesidad de emplear software para los cálculos ingenieriles relacionados con el proceso de fundición.

En el proceso que ha sido descrito se detectan las siguientes limitaciones:

- 1- Los cálculos se realizan de forma manual lo que trae como consecuencia agotamiento en el personal que los realiza.
- 2- Los datos se encuentran en tablas en papel las cuales están borrosas y no se entienden bien los números, y trae consigo que se cometan errores a la hora de realizar los cálculos.
- 3- Se trabaja con distintos tipos de materiales para la fundición y para cada uno de ellos los datos varían en dependencia del material que se use para la fundición, lo que hace más engorrosa la búsqueda de los datos necesarios para el cálculo.
- 4- No existe un programa que permita entender como se realizan los cálculos en la tecnología del molde.

Teniendo en cuenta las situaciones anteriores se formula la siguiente pregunta de Investigación: ¿Cómo favorecer el cálculo en la tecnología del molde para la obtención de piezas fundidas en la Empresa de Servicios Técnicos "Cmdte Manuel Fajardo Rivero"?

Para lo cual de quiere desarrollar un sistema informático que favorezca el cálculo en la tecnología del molde para la obtención de piezas fundidas en la Empresa de Servicios Técnicos "Cmdte. Manuel Fajardo Rivero".

Con la elaboración de un sistema informático se favorecerá el cálculo en la tecnología del molde para la obtención de piezas fundidas en la Empresa de Servicios Técnicos "Cmdte. Manuel Fajardo Rivero". Se utilizaron diferentes métodos de la investigación científica como: el método Histórico-Lógico el método de Análisis y Síntesis y el método de la Observación.

#### **1- Materiales y método.**

Se analizó como se realiza el proceso de fundición y en especial lo concerniente a los cálculos de la tecnología del molde.

Para la elaboración de una tecnología de fundición se recibe el diseño del plano maquinado con las medidas finales que debe tener la pieza; la cual comprende los siguientes pasos tecnológicos: elección del plano divisorio, cálculo de las sobremedidas de maquinado, peso de la pieza fundida, portada para machos, mazarotas, sistema de alimentación y enfriadores [7].

Luego se implementó un sistema informático para el cálculo en la tecnología del molde para la obtención de piezas fundidas en la Empresa de Servicios Técnicos "Cmdte Manuel Fajardo Rivero". Para lo cual fue necesario, aplicar una metodología de desarrollo de software, diseñar e implementar el sistema y realizar el diseño la interfaz.

Para la selección de las herramientas a utilizar se tuvo en cuenta la tecnología con la que cuenta la empresa y las exigencias del cliente quien requirió que se realizara una aplicación de escritorio, a pesar de que las tendencias en el mundo actual son las páginas web el cliente demostró que era más conveniente una aplicación de escritorio, ya que no es necesario tener instalado un servidor web para trabajar con ella, además al ser desarrollada con C# como lenguaje de programación permite la portabilidad de la misma.

El lenguaje de programación C# se utilizó debido a las ventajas que ofrece frente a otros leguajes de programación entre las que podemos citar la declaraciones en el espacio de nombres que permite definir una o más clases dentro de un mismo espacio de nombres; los tipos de datos pues en C# existe un rango más amplio y definido de tipos de datos que los que se encuentran en C, C++ o Java; las propiedades pues un objeto tiene intrínsecamente propiedades, y debido a que las clases en C# pueden ser utilizadas como objetos, C# permite la declaración de propiedades dentro de cualquier clase.

Teniéndose en cuenta las particularidades del sistema propuesto y las limitantes impuestas por el cliente se utilizó como herramienta de desarrollo de software el Visual Studio 2010 que se ha convertido en la herramienta perfecta para integrar todo el ciclo de vida de desarrollo de aplicaciones desde la fase de toma de requisitos hasta la de despliegue y mantenimiento pasando por las intermedias de análisis, diseño, implementación y pruebas [30].Es un entorno integrado que simplifica la creación, depuración e implementación de aplicaciones. Da rienda suelta a la creatividad y lleva la visión a la vida con superficies de diseño potentes y métodos innovadores de colaboración para los desarrolladores y diseñadores. Trabaja dentro de un entorno personalizado, dirigido a un número cada vez mayor de plataformas y acelera el proceso de codificación mediante el uso de las habilidades existentes. Visual Studio 2010 Professional con MSDN incluye Team Foundation Server 2010, el control de código fuente ideal, el seguimiento de errores y el sistema de automatización de generación para usuarios de Visual Studio [23].

Luego de un análisis de las excelentes metodologías de desarrollo de *software* (XP y RUP), se ha decidido utilizar XP para el desarrollo del sistema, pues el espacio de tiempo para implementar el mismo es corto, además no sería conveniente generar exceso de documentación para un proyecto de pequeña dimensión y el cliente está en habitual intercambio con el equipo de desarrollo; por esto XP constituye la metodología adecuada para guiar el proceso de desarrollo de la solución propuesta.

## **2- Resultados.**

La implementación de un sistema informático que favorezca el cálculo en la tecnología del molde para la obtención de piezas fundidas en la Empresa de Servicios Técnicos "Cmdte. Manuel Fajardo Rivero", se contribuyó a la realización rápida y efectiva de los cálculos en la tecnología del molde, facilitando el trabajo del personal que los realiza. Se eliminaron los errores debido al mal estado del papel que contenían las tablas.

Se incorporaron varias bondades que permiten a los tecnólogos proveer los datos necesarios para que la aplicación pueda realizar los cálculos necesarios de la tecnología del molde para el proceso de fundición y se muestran a continuación:<br>**Bal** Cálculo de la tecnología del molde

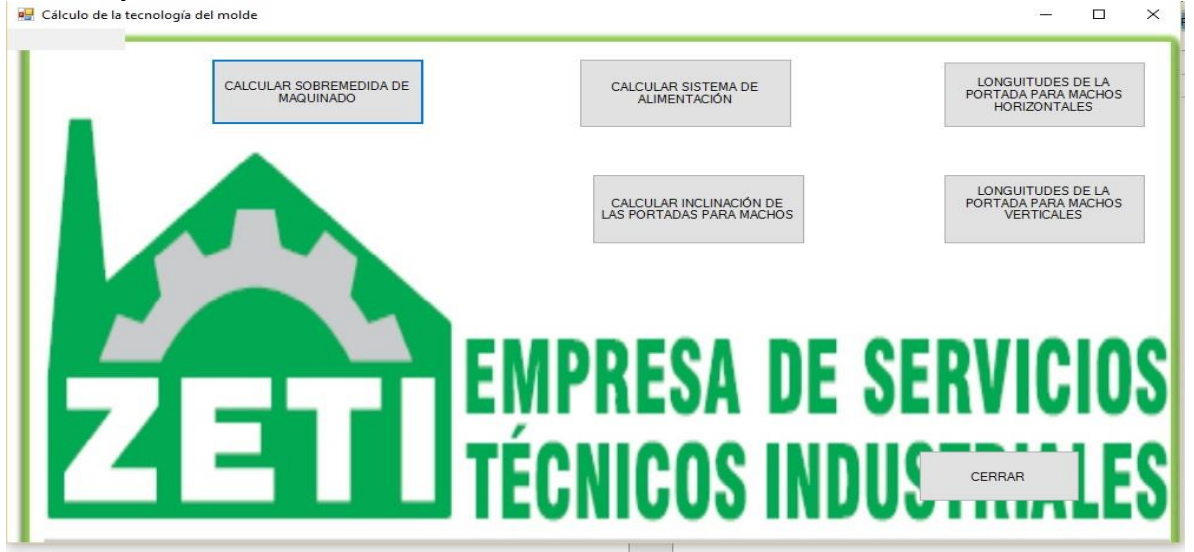

**Figura 1. Pantalla inicial de la aplicación**

En la figura 1 se muestra la pantalla inicial de la aplicación donde se tienen cada uno de los cálculos que se deben realizar para la construcción del molde.

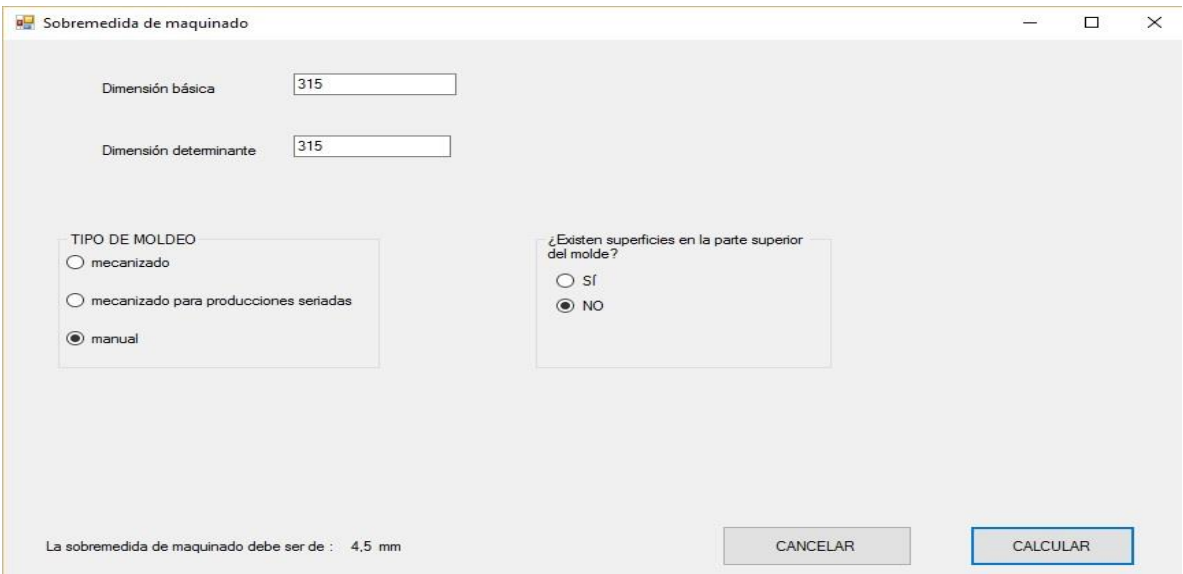

**Figura 2. Cálculo de la Sobremedida de maquinado**

En la figura 2 se muestra la pantalla donde se permite calcular la sobremedida para maquinado que no es más que el exceso de material que se adiciona a las superficies de las piezas fundidas para llevarlas durante el maquinado a la medida establecida en el diseño de la pieza terminada [7].

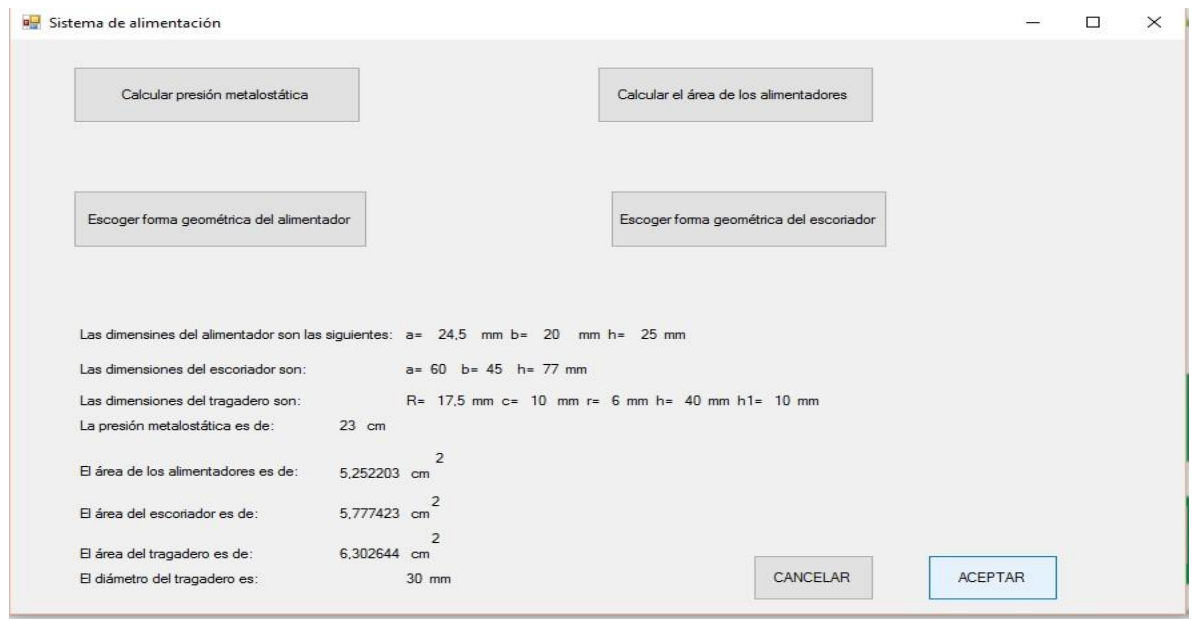

**Figura 3. Cálculo del sistema de alimentación**

Una de las condiciones más importantes para obtener piezas de calidad es la correcta estructura del sistema de alimentación. Es un sistema de canales y elementos del molde cuya función es hacer llegar el metal a los vacíos del molde, su llenado y la alimentación de las piezas durante la solidificación. El sistema de alimentación está compuesto por: cubeta de colada, tragadero, escoriador y alimentadores además los respiraderos y mazarota [27].

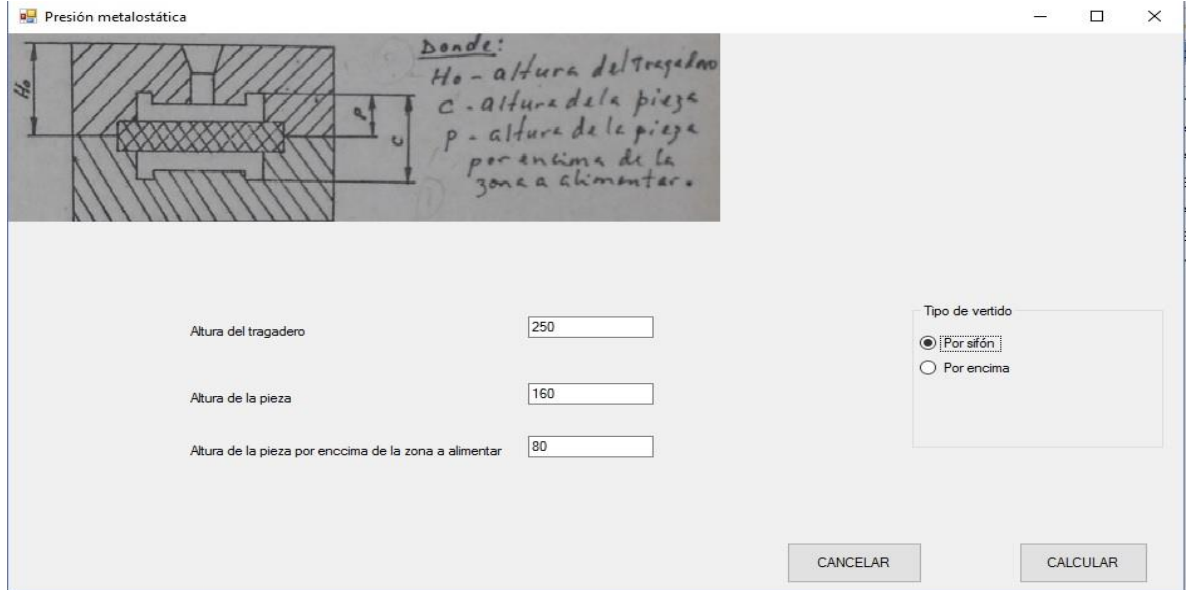

**Figura 3.1. Cálculo del sistema de alimentación. Presión metalostática** 

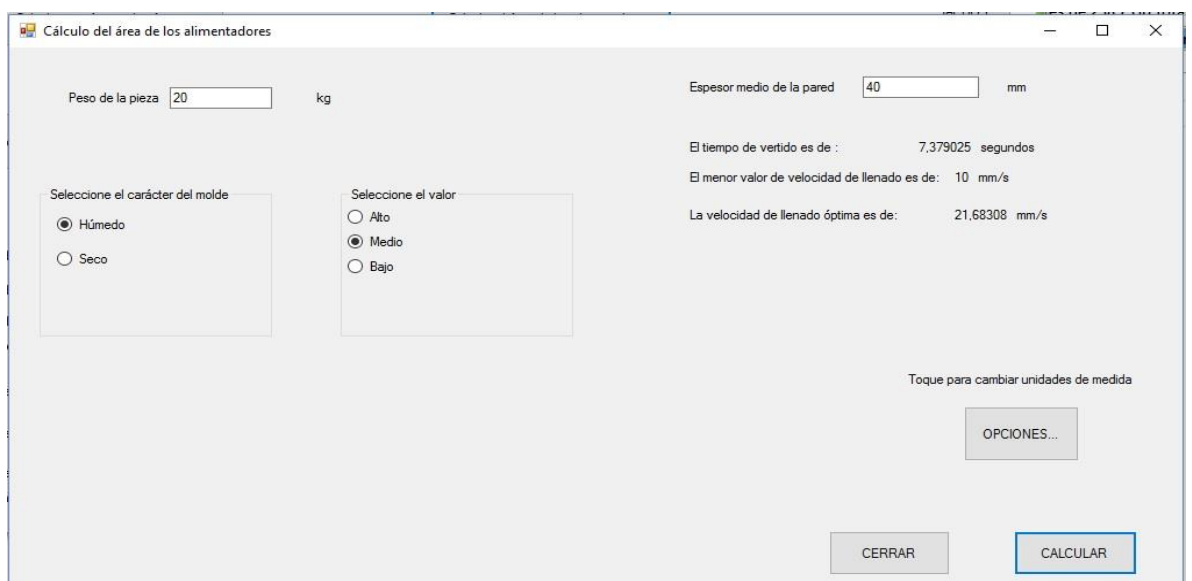

**Figura 3.2. Cálculo del sistema de alimentación. Cálculo del área de los alimentadores**

Los machos en la mayoría de los casos están compuestos por dos partes principales, el cuerpo; que es la parte del macho que copiará la configuración que se quiere obtener en la pieza y las portadas que son las partes salientes de apoyo de los machos que no entran en contacto con el metal líquido [8].

Las portadas determinan la estabilidad del macho en el molde, la exactitud de su posición y la seguridad de la salida de los gases que se desprenden del macho durante el llenado.

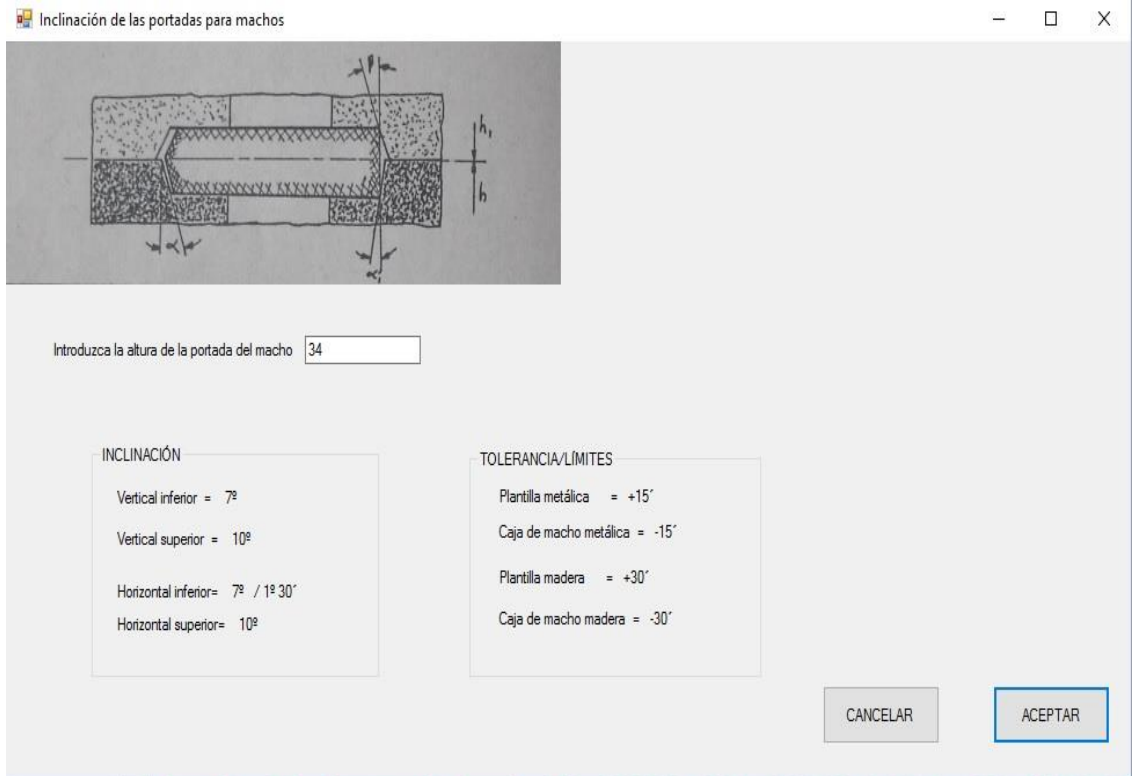

**Figura 4. Cálculo de la inclinación de las portadas para machos**

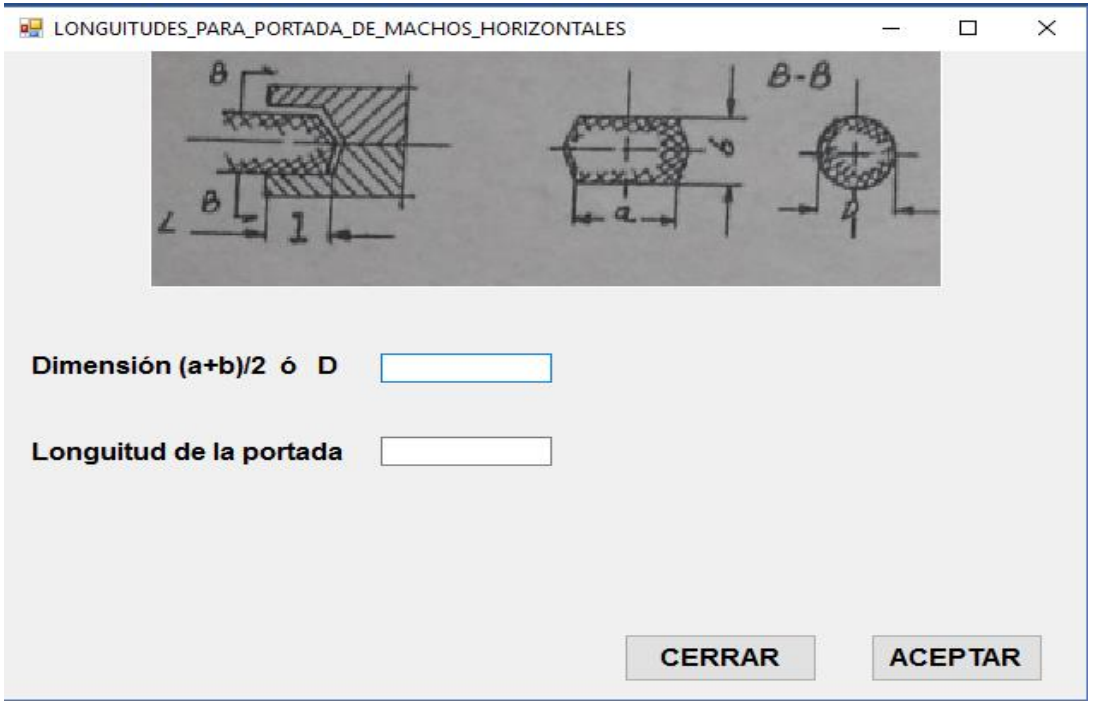

**Figura 5. Cálculo de las longitudes para portada de machos horizontales.** 

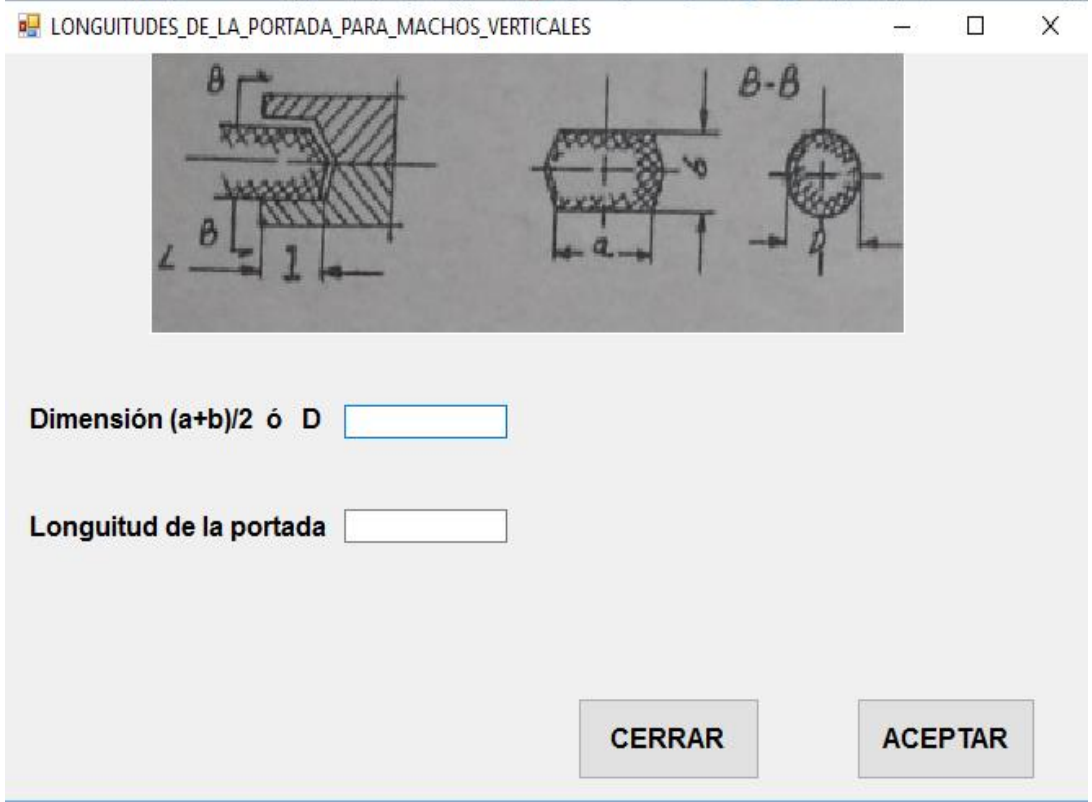

**Figura 6. Cálculo de las longitudes para portada de machos verticales**

# **3- Conclusiones.**

El sistema informático desarrollado es de fácil manejo, satisface los requerimientos funcionales siendo capaz de obtener de forma eficiente los cálculos necesarios en la tecnología del molde para el proceso de fundición en la Empresa de Servicios Técnicos "Cmdte. Manuel Fajardo" de Manzanillo y además humanizar el trabajó de los tecnólogos.

# **4- Bibliografías.**

- 1. Baghani, A., et al. (2014). "Investigation on the Effect of Mold Constraints and Cooling Rate on Residual Stress During the Sand-Casting Process of 1086 Steel by Employing a Thermomechanical Model." Metallurgical & Materials Transactions. Part B**45**(3): 1157-1169.
- 2. Beck, K. and M. Fowler (2000). Planning Extreme Programming, Addison-Wesley Professional.
- 3. Castros, G. (2009). Deprtamento de Ingenieria Mecánica.
- 4. Dańko, R., et al. (2015). "Experiments on the Model Testing of the 2nd Phase of Die Casting Process Compared with the Results of Numerical Simulation." Archives of Foundry Engineering **15**(4): 21-  $24.$
- 5. Fernández Barroso, J. (2014). Diseño de un molde de inyección de un pieza plástica. Bilbao, España, Escuela Universitaria de Ingeniería Técnica Industrial de Bilbao. **Grado en Ingeniería Mecánica**.
- 6. Gamboa, J. (2009). Desarrollo de aplicaciones web.
- 7. García Caballero, R. (2003). "Producciones de aleaciones fundidas. Santa lara, Villa Clara, Cuba, I.P.I "Fabrica Aguilar Noriega", UCLV "Marta Abreu", Fac. Ingeniería Mecánica, Dpto. Procesos Tecnológicos.".
- 8. Guevara Guevara, E. H. and J. A. Loor Bautista (2015). Fabricación en fundición gris del tambor de freno para un automóvil ensamblado en el Ecuador. Facultad de Ingeniería Mecánica. Quito. Ecuador, Escuela Politécnica. **Tesis de Grado:** 135.
- 9. Informática.com, L. R. (2006). "La Revista Informática.com from
- 10. [http://www.larevistainformatica.com/LENGUAJES-DE-PROGRAMACION.html."](http://www.larevistainformatica.com/LENGUAJES-DE-PROGRAMACION.html.)
- 11. Jacob, E., et al. (2004). "Intelligent design of feeders for casting by augmenting CAD with genetic algoritms." Journal of Intelligent Manufacturing**15**: 7.
- 12. Jeffries, R., et al. (2001). Extreme programming installed, Addison-Wesley Professional.
- 13. Joskowicz, I. J. (2008 ). Reglas y Prácticas en eXtreme Programming
- 14. Jurado, J. L. (2008). "Patrones de diseño."
- 15. Kalpakjian, S. and S. R. Schmid (2010). Manufactura, ingeniería y tecnología. México, Prentice-Hall Inc.
- 16. Kruchten, P. (2004). The Rational Unified Process: An Introduction.
- 17. Letelier, P. and C. Penadés (2006). "Metodologías Ágiles para el desarrollo de software: eXtreme Programming (XP)."
- 18. Lisintuña, C. D. C. (2012). Construcción de un molde metálico (coquilla) con noyo para la fundición de aleaciones de aluminio. Quito, Ecuador Escuela Politécnica Nacional. **Pregrado**.
- 19. Malishev, A. (1987). " Tecnología de los metales.".
- 20. Márquez, E. (2006). "Matriales ferrosos,." from [http://www.descarga.besign.com.ve/tecnologia/ferroso/materiales-ferrosos.pdf.](http://www.descarga.besign.com.ve/tecnologia/ferroso/materiales-ferrosos.pdf)<br>Martha, A., Gisell (2012). "Tipos de Software Libre, Not
- 21. Martha, A., Gisell (2012). "Tipos de Software Libre, Notepad++." from [http://marthaangygisell.jimdo.com/tipos-de-software-libre/notepad/.](http://marthaangygisell.jimdo.com/tipos-de-software-libre/notepad/)
- 22. Maya, D. A. L. (2010). "Construcción del Software."
- 23. Méndez, F. (2010). "Beneficios de Visual Studio 2010 Professional." [http://jfmendezc.wordpress.com/2010/2011/2007/top-2010-beneficios-de-visualstudio-2010](http://jfmendezc.wordpress.com/2010/2011/2007/top-2010-beneficios-de-visualstudio-2010-professional/) [professional/.](http://jfmendezc.wordpress.com/2010/2011/2007/top-2010-beneficios-de-visualstudio-2010-professional/)
- 24. Méndez, F. (2010). "Beneficios de Visual Studio. NET."
- 25. Meriño, C. M. S., Ed. (1985). "Tecnología de Fundición.".
- 26. Neely (1992). "Materiales y Procesos de Manufactura.".
- 27. Pérez Pacheco, V. M. (2014). Sistema automatizado para el diseño de moldes metálicos (módulo muros) para la construcción industrializada de viviendas de interés social. Centro de Estudios CAD/CAM. Ciudad Bolívar, Bolívar, Venezuela., Universidad de Holguín. **Máster:** 80.
- 28. Polyakov, S., et al. (2016). "Computer-Aided Design of Steel Casting Taking into Account the Feeding Ability." Archives of Foundry Engineering **16**(1): 49-54.
- 29. Puebla, M. P. (2013). "Definición Modelos, Metales usados, Práctica de fundición, y Tipos de fundición." 2.".
- 30. Rayo, Á. (2010). "Visual Studio 2010 Novedades."
- 31. S.Presman, R. (2010). Ingienería del software Un enfoque práctico.
- 32. Salcines, M. (1980). Tecnologia de Fundicion.

Sobre los autores:

Celia Maliuska García Pérez profesora en la Universidad de Granma graduada de Ciencias de la Computación en la Universidad de Oriente. José Eduardo Márquez Delgado profesor en la Universidad de Granma, graduado de Ingeniería Mecánica en la Universidad de Holguín.